## 2018 September Moderation - Report

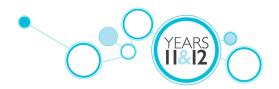

### Meeting Details

Meeting took place in:

South

AM or PM session?

PM

Which PM Meeting is this report for? Technologies - Essential Skills ICT and Computer Applications Level 2

Moderation Leader Name Gaby Stuebing

Moderation Leader Email gstuebing@smc.tas.edu.au

Minute Keeper

Gaby Stuebing

Minute Keeper Email gstuebing@smc.tas.edu.au

#### Attendance

Please enter the name and school for all attendees. This can be copied and pasted from the registration list sent to the Moderation Leader.

Pamela Barney – Claremont College
Debbie Heather – Elizabeth College
Lloyd McDonald – Elizabeth College
Bob Elliott - Guilford Young College
Jen Clifton - Huonville High School
Chad Ivic - Southern Christian College
Gaby Stuebing – St Mary's College

Apologies/absence s - please enter the names of teachers and their schools who appeared on the moderation leaders list who did not attend the None

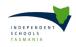

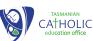

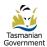

#### meeting.

#### Moderation Details for Calibration - Sample 1

Sample I - Please identify each criterion being moderated and IF SELECTED the elements within that criterion

Criterion I = Element I, Element 2 Criterion 3 = Element I, Element 2, Element 3

Sample I - What rating (or ratings) has the group assigned this sample?

Criterion 3 - C

Sample I - What evidence supports the rating (or ratings) the group has given?

Entering text and numeric data, created a chart, if the student has accessed it from Canvas - they have accessed information from the Internet. The chart is accurate. The student has used the data accurately to create the chart. The student has followed directions.

Sample I - What evidence would you need to see in order to assign a higher rating (or ratings)?

Not applicable as "C' is the highest award in this subject.

Sample I -Summary of group consensus at element level with comments Entering data into a spreadsheet,

Accessing data from the Internet

Constructing a chart using a spreadsheet

Sample I - What actions would you recommend for teachers to help the student attain a higher rating (or ratings)?

Get the student to print out the entire the workbook, staple it and email the spreadsheet to the teacher. To value add to the task include real-world applications eg research flights, accommodation, meals etc. Format the cells in currency or accounting.

## Moderation Details for Calibration - Sample 2

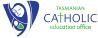

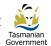

Sample 2 - Please identify each criterion being moderated and IF SELECTED the elements within that criterion

Criterion I = Element I, Element 2 Criterion 3 = Element I, Element 2, Element 3

Sample 2 - What rating (or ratings) has the group assigned this sample?

C

Sample 2 - What evidence supports the rating (or ratings) the group has given? Entering text and numeric data,

Used basic formula and spreadsheet functions

The formatted cell contents have the correct numbers format

if the student has accessed it from Canvas - they have accessed information from the Internet.

The student has used the data to create the chart but not in accordance with the instructions. The student has followed most of the instructions.

Sample 2 - What evidence would you need to see in order to assign a higher rating (or ratings)? Not applicable as "C' is the highest award in this subject.

Sample 2 -Summary of group consensus at element level with comments Entering text and numeric data into a spreadsheet,

Accessing data from the Internet

Constructing a chart using a spreadsheet

Sample 2 - What actions would you recommend for teachers to help the student attain a higher rating (or ratings)?

Follow instructions and select correct data to construct a chart. Needed a correct chart title and chart legend.

Student needed to check the readability of the chart - it is meant to gain information quickly and easily.

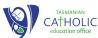

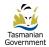

### Planning for March Moderation 2019 - Statewide Samples

Please select all that apply

Level I or 2

For Level 1 or 2 courses please nominate the criteria for moderation.

Criterion 4

Please enter the name and email address of the person providing the samples: Jen Clifton

Email

jen.clifton@education.tas.gov.au

#### Sharing Resources

Please record any links to or details of resources that were shared, or describe any assessment strategies that were discussed. https://www.commoncraft.com/

https://www.youtube.com/watch?v=TtEGAcLBTTA

Canvas Essential Skills Computing resources

The Checkout - the scams on iView or YouTube

# Course Support

Please provide details of any future focus and ways forward you would like Curriculum Services to consider in relation to this course:

In the Explanation of Standards extend them

e.g. File management, file naming, folder organization, folder management and backups in a more modern context, i.e. cloud based solutions This will allow you to share documents and have access to version control.

Keep teachers informed since the course is only accredited until 2018.

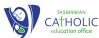

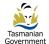

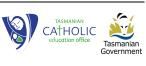

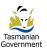